**УТВЕРЖДАЮ ГУ «Томский ЦСМ» М.М. Чухланцева** W **2016 г.**  $\kappa$  21  $\kappa$ 

Государственная система обеспечения единства измерений

# **Система измерительная верхнего налива нефти и нефтепродуктов в автомобильные цистерны ООО «ТНП»**

**Методика поверки**

**МП 269-16**

**Томск 2016**

# Содержание

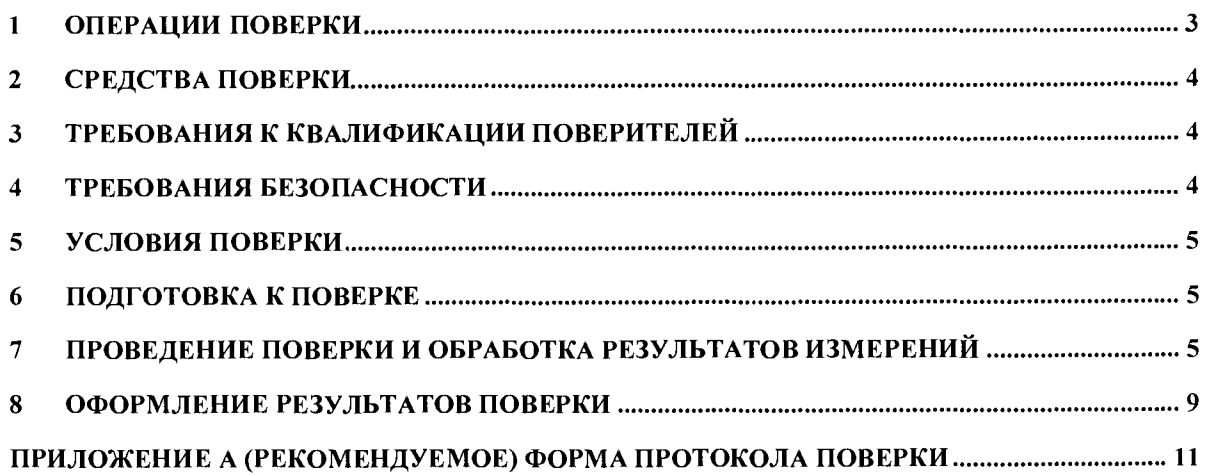

**Настоящая методика поверки распространяется на систему измерительную верхнего налива нефти и нефтепродуктов в автомобильные цистерны ООО «ТНП» и устанавливает методы и средства ее первичной и периодической поверок.**

**В тексте приняты следующие сокращения и обозначения:**

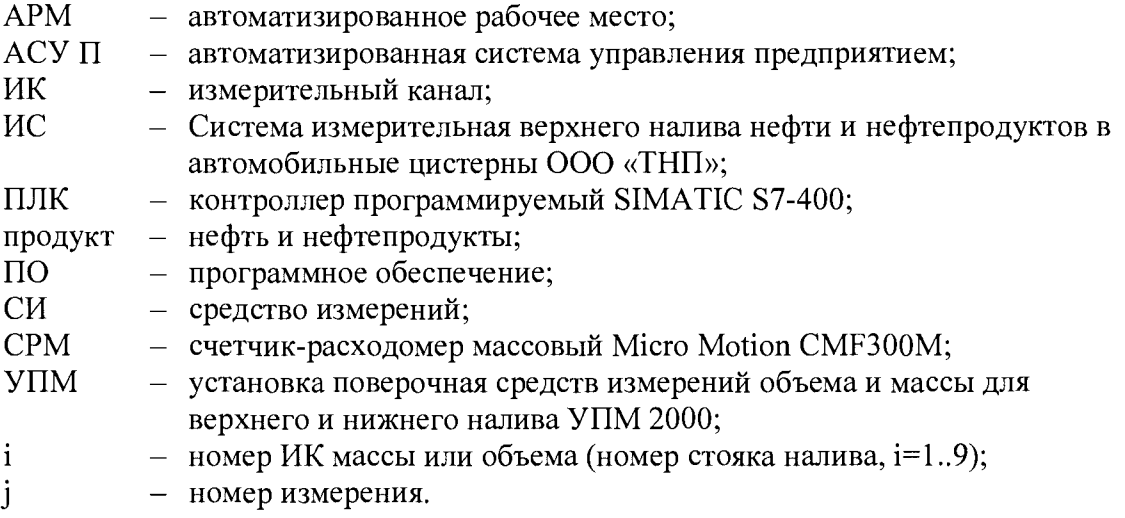

**На основании письменного заявления собственника ИС допускается проведение поверки отдельных измерительных каналов массы и объема, с обязательным указанием на обратной стороне свидетельства о поверке информации о количестве, составе и метрологических характеристиках поверенных измерительных каналов.**

Интервал между поверками - 2 года.

**ИС является средством измерений единичного производства и конструктивно представляет собой многоуровневую структуру, построенную по иерархическому принципу, и состоящую из измерительных каналов массы и объема. Измерительные каналы ИС включают следующие компоненты (по ГОСТ Р 8.596-2002):**

**1) измерительные компоненты (нижний уровень ИС) - счетчики-расходомеры массовые Micro Motion CMF300M с преобразователями 2700, предназначенные для измерений массового и объемного расхода, плотности и температуры продуктов;**

**2) комплексные компоненты (средний уровень ИС):**

**- контроллеры программируемые SIMATIC S7-400;**

**- устройства распределенного ввода-вывода SIMATIC ЕТ200М;**

**3) вычислительные компоненты (верхний уровень ИС) - АРМ оператора с установленным программным обеспечением, предназначенным для отображения текущих и архивных данных, управления процессом налива продуктов;**

**4) связующие компоненты - технические устройства и средства связи, используемые для приема и передачи сигналов, несущих измерительную информацию от одного компонента ИС к другому;**

<span id="page-2-0"></span>**5) вспомогательные компоненты - устройства верхнего налива, клапаны, источники питания, запорная арматура и другое.**

#### **1 Операции поверки**

**1.1 При проведении поверки ИС выполняют следующие операции:**

- **внешний осмотр;**
- **опробование;**
- **проверка идентификации и защиты ПО;**
- **определение метрологических характеристик.**

<span id="page-3-0"></span>Если при проведении какой-либо операции поверки получен отрицательный  $1.2$ результат, дальнейшую поверку прекращают.

#### $\overline{2}$ Средства поверки

2.1 При проведении поверки применяют средства поверки, указанные в таблице 1. Допускается применять другие средства поверки с аналогичными или лучшими метрологическими характеристиками, обеспечивающие контроль метрологических характеристик ИС.

 $2.2\phantom{0}$ Все применяемые средства поверки должны быть исправны, средства измерений должны быть поверены и иметь действующий срок поверки.

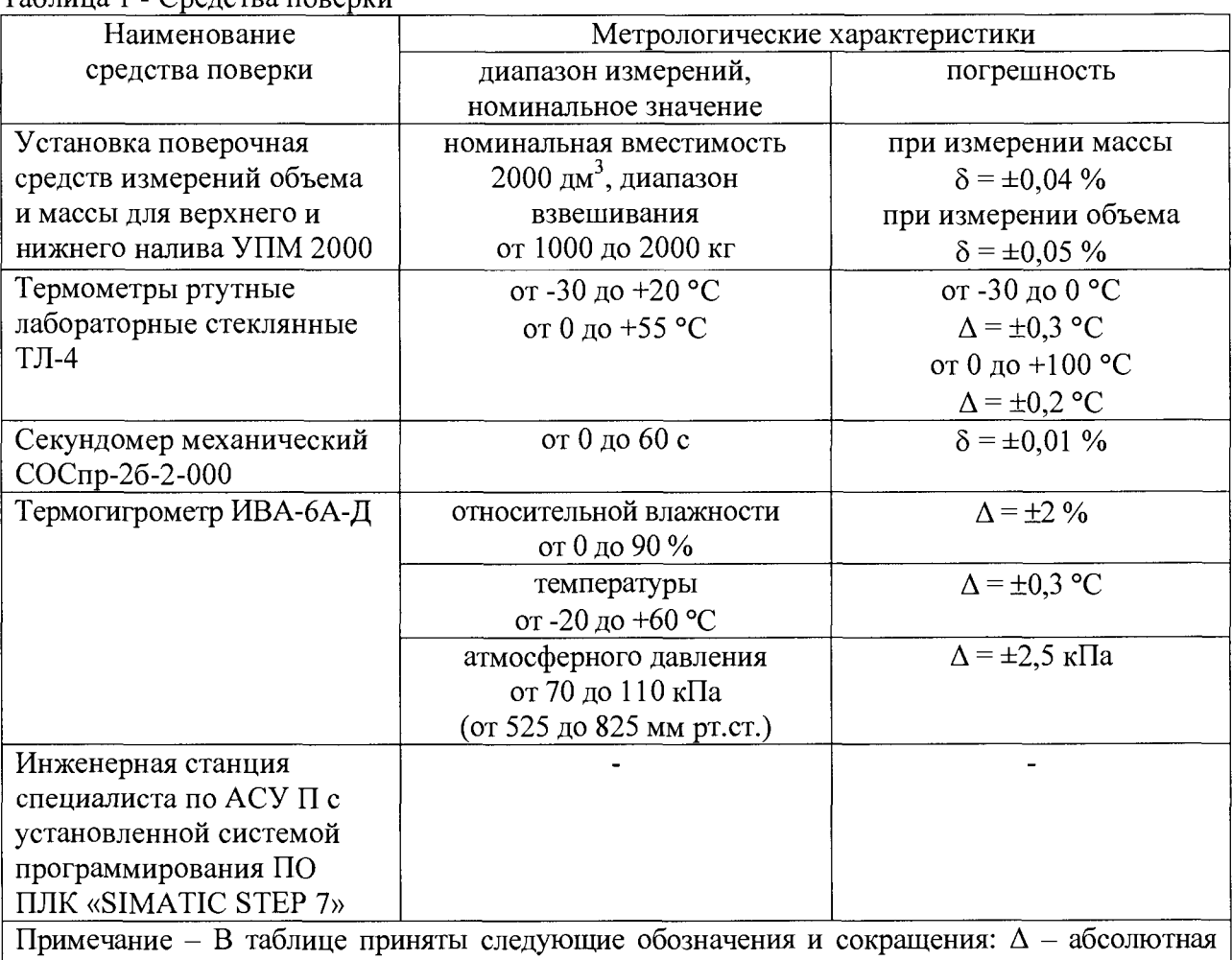

Таблина 1 - Свелства поверки

погрешность измерений, единица измерений;  $\delta$  – относительная погрешность измерений, %

#### $\mathbf{3}$ Требования к квалификации поверителей

Поверка ИС должна выполняться специалистами, имеющими группу допуска по электробезопасности не ниже второй, удостоверение на право работы на электроустановках до 1000 В, прошедшими инструктаж по технике безопасности и пожарной безопасности, изучившими эксплуатационную документацию на ИС.

#### $\overline{\mathbf{4}}$ Требования безопасности

При проведении поверки необходимо соблюдать требования безопасности, установленные в эксплуатационной документации на ИС и применяемые средства поверки, а также соблюдать инструкции по технике безопасности и пожарной безопасности, действующие в ООО «ТНП».

### <span id="page-4-0"></span>**5 Условия поверки**

**5.1 Требования к климатическим условиям:**

- **температура окружающего воздуха для измерительных компонентов ИС и УПМ, °С от минус 30 до плюс 40;**
- **температура окружающего воздуха для комплексных и вычислительных компонентов ИС, °С от плюс 10 до плюс 35;**
- **относительная влажность окружающего воздуха (без конденсации влаги), % до 95;**

**- атмосферное давление, кПа от 84 до 106.**

**5.2 Рабочая жидкость для проверки метрологических характеристик ИС - газойль или бензин газовый стабильный.**

**Температура рабочей жидкости от минус 30 до плюс 40 °С.**

### **6 Подготовка к поверке**

**6.1 На поверку ИС представляют следующие документы:**

**- свидетельство о предыдущей поверке ИС (при выполнении периодической поверки);**

**- описание типа ИС;**

**- руководство по эксплуатации на ИС;**

**- формуляр на ИС;**

**- эксплуатационную документацию на средства поверки;**

**- 0097.00.00-АК.ИЗ.5.002 «АСУТП автоналива. Руководство пользователя».**

**6.2 Перед проведением поверки выполняют следующие подготовительные работы:**

**- проверяют соблюдение условий поверки, установленных в разделе 5;**

<span id="page-4-1"></span>**- подготавливают к работе средства поверки, приведенные в таблице 1, в соответствии с распространяющейся на них эксплуатационной документацией;**

**- изучают документацию, приведенную в 6.1.**

# **7 Проведение поверки и обработка результатов измерений**

# **7.1 Внешний осмотр**

**Внешний вид ИС и комплектность проверяют путем визуального осмотра.**

**При осмотре должно быть установлено соответствие ИС нижеследующим требованиям:**

**- комплектность ИС должна соответствовать перечню СИ и оборудования, приведенному в формуляре;**

**- на элементах ИС не должно быть механических повреждений и дефектов покрытия, ухудшающих внешний вид и препятствующих применению;**

**- надписи и обозначения на элементах ИС должны быть четкими и соответствовать эксплуатационной документации;**

**- должны отсутствовать следы коррозии, отсоединившиеся или слабо закрепленные элементы схемы.**

**Результаты проверки положительные, если выполняются все вышеперечисленные требования.**

# **7.2 Опробование**

**Опробование ИС проводят на рабочей жидкости. После подсоединения гидравлических и электрических систем и заполнения ИС рабочей жидкостью, проводят пробный налив в УПМ, задавая значение дозы на АРМ оператора не более 2000 л.**

**Результаты опробования положительные, если все компоненты ИС функционируют в соответствии с эксплуатационной документацией на ИС.**

**7.3 Проверка идентификации и защиты ПО**

**7.3.1 Проверка идентификационных данных ПО ИС**

**7.3.1.1 Проверку идентификационных данных программного обеспечения проводят в процессе штатного функционирования ИС на инженерной станции специалиста по АСУ П. Прикладное ПО ИС включает в себя программное обеспечение ПЛК и программное обеспечение, функционирующее на АРМ оператора. Метрологически значимой частью ПО ИС является программный блок «FB 702» проекта ПО ПЛК «TNP AN Prj».**

**К идентификационным данным метрологически значимой части ПО ИС (таблица 2) относятся:**

**- идентификационное наименование проекта ПО ПЛК;**

**- цифровой идентификатор (хеш-код) файла «FB\_702\_CTRLn.txt», содержащего исходный код программного блока «FB 702».**

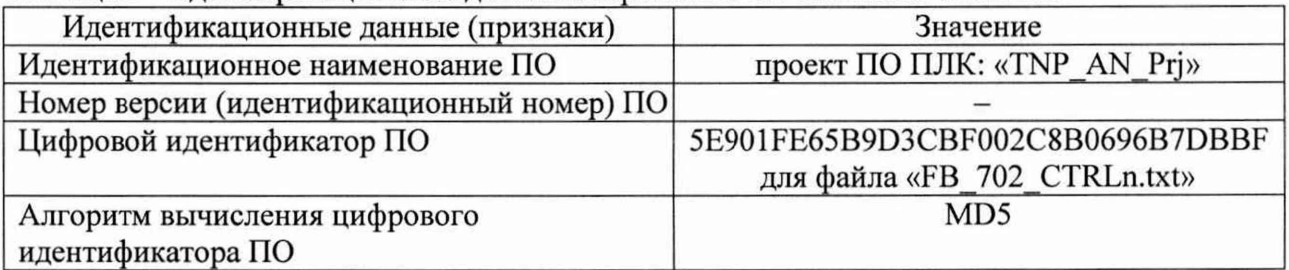

**Таблица 2 - Идентификационные данные метрологически значимой части ПО**

**7.3.1.2 Для проверки идентификационного наименования проекта ПО ПЛК входят в систему программирования «SIMATIC STEP 7» под правами пользователя «администратор». Открывают папку проекта по пути: «D:\Project\TMP\_AN\_M\TNP\_MP», в которой должен находиться проект с наименованием «TNP AN Prj».**

**7.3.1.3 Для проверки соответствия исходного кода программного блока «FB 702» в папке проекта исполняемому коду программного блока, загруженного в ПЛК, переходят в папку, расположенную по пути «TNP\_AN\_Prj\AN\_AS\CPU 414-5 Н PN/DP\AN Program\Blocks» относительно папки проекта. Нажимают правой клавишей мыши на блоке «FB 702» и во всплывающем окне выбирают «Compare Blocks...». В открывшемся окне (рисунок 1):**

- **выбирают тип (режим) сравнения «ONLINE/Offline»;**
- **выбирают сравнение кода программы блока «Execute code comparison»;**
- **нажимают «Compare».**

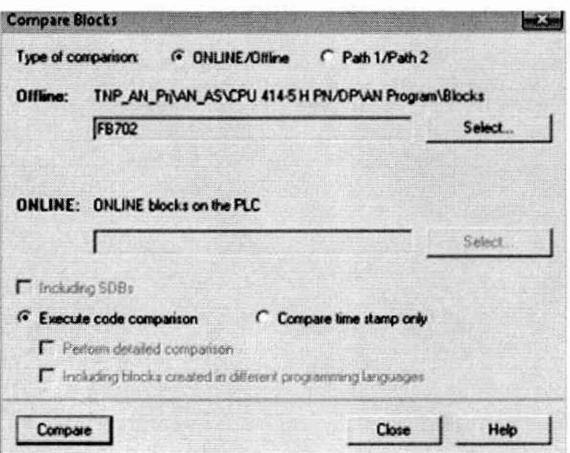

**Рисунок 1 - Выбор параметров сравнения программных блоков**

В случае совпадения кода появляется сообщение, что с момента последней модификации исполняемый код программного блока не изменился (рисунок 2).

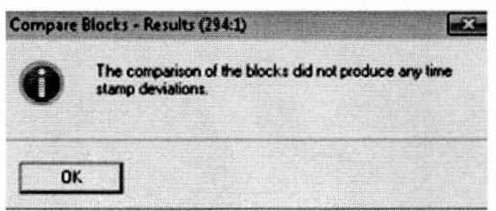

Рисунок 2 - Результат сравнения кода программных блоков

7.3.1.4 Для проверки цифрового идентификатора (хеш-кода) метрологически значимой части ПО в папке «D:\Project\FOR HashCalc AVTONALIV» создают текстовый файл «FB 702 CTRLn.txt». Двойным нажатием левой клавиши мыши на программном блоке «FB 702» открывают его исходный код в редакторе SCL системы программирования «SIMATIC STEP 7» (рисунок 3). Помещают курсор в любое место в поле редактора и нажимают клавиши «Ctrl»+«А» для выделения всего текста, затем копируют его в буфер обмена. Открывают созданный файл «FB 702 CTRLn.txt», вставляют скопированный текст и сохраняют файл.

| <b>C. MILLION AND AN INCAN ASCRITECTION CO.</b>                                                                                                    |                                                    |  |
|----------------------------------------------------------------------------------------------------|----------------------------------------------------|--|
| 1 Fig. 144 June 145 Deaug   View Catholy   Woden Haw                                                                                                    |                                                    |  |
| District of administration in tentate factories in summit will                                                                                                    | IE eletel-drink alabian                            |  |
| - PUBLYSHE BLOCK FRIGS<br>//?подаление процессом волно                                                                                                    |                                                    |  |
| (87 alars stre't'; 87 a stw'ting i                                                                                                    |                                                    |  |
| TITLE- Inconscious sourcests.                                                                                                    |                                                    |  |
| MARKA STELL                                                                                                    |                                                    |  |
| FARTLY: LEWIS                                                                                                    |                                                    |  |
| <b>NAA THRUS</b>                                                                                                    |                                                    |  |
| SAMPLE T (87 sampleting = "Link") NY Visible ( - "Link") (ELEL - ") [i//syste (changestone att: Onion con                                                                                                    |                                                    |  |
| Off FERES LET a c = term's fit vessible : "term" : Fit departer - 'time's: EDFT://metodaph charming                                                                                                    |                                                    |  |
| ONT FT LET a G. " town'; ST winible: " (; _s'; ST dynasty, "' : ""); Still; // chances; currica,<br>wohn 197 w. n. = " "must is the factory county \$7 statistic =" credit is \$212.00. Statistics concerns encounters commenced management and constitutional concerns |                                                    |  |
| TOUT FLOW (W) m m = " 'Cross' = W) cannot begins " (come" APT variable. " "tout ' ) = REAL - 4's Co//TuMe-AFT CUCKVINGS Faciation                                                                                                    |                                                    |  |
| TOUT AS FAT a 4 " term 's NT creat back: " crue off vanishes" term 's NAL->1. hoff and the off passenges govern "1" and tenance assesses as                                                                                                    |                                                    |  |
| <b>FT LESSING</b><br>//YEUTER NYELLYMIN parents                                                                                                    |                                                    |  |
| Value: \$531, 57; STIF: (1981), 680 STEECH                                                                                                    |                                                    |  |
| EAST & IN /EFRACT<br>AUTHORIZE BROTHLICTA                                                                                                    |                                                    |  |
| Value: HEAL: NT: NYTE: 100000; END STRACT;                                                                                                    |                                                    |  |
| <b>FART 4 IN (STRACT</b><br>JUVENING CERTIFICATES                                                                                                    |                                                    |  |
| Value: HEEL: NT: 9778  144-5. FED STREET:<br>FILLING (ST = e = = tame ) NT visuale; "Cive" / NT dynamics : "Leua-ta BOOL; //REC HARM                                                                                                    |                                                    |  |
| LIBIT V (U7 m c ) ( Liber ) B7 visible - "to on'; B7 demande! ("Lease ) : BESTO//JLaimed on added NC (SPACE), a motions                                                                                                    |                                                    |  |
| SETFY START (BY & Steriling) 27 cand backs = 'true's BY winible = true's BEAL = 20000.01 / FACELE By FANTIE                                                                                                    |                                                    |  |
| SETPT HORINAL (37 m S) ********* ( 37 years back: " tute ( 37 winthin ** tute '); BEAL: "70000.017/PAGING its HARD                                                                                                    |                                                    |  |
| SETPT FINISHES ANY ROLL-LINE & ST read back-of-lines r ST visible to any to SEAL concert religious as indicated                                                                                                    |                                                    |  |
| SETFY FINITHS (NY M Streets of Food Section / NY Vanished transit), MELLOCOCO CLOPECOL St. SUBREST                                                                                                    |                                                    |  |
| SETFY FININGS 187 M ALMAN (187 Pand Back = spin) ST Visible (strown); SEAL (width, (1) ) Pating its TUDING EAST                                                                                                    |                                                    |  |
| NETV NYANY (NY m die true ) NY coad back - true's NY winible: "true is MAL-":00.03. (PRIMIL NA FAWIE<br>NETV FURINHA ANY M SUNTILLY AT COMPANY "CONT / NT VERSEARCH" (AND THE PERCYTOD CALLESGAREA AS SURFACE                                                           |                                                    |  |
| RETY FINISHE LET a procession's ST send hacker trees's ST wandblacker counts SEAL-room may crasses as acquaint                                                                                                    |                                                    |  |
| SETV FINISHS (87 m northcom's 87 read hack) * cred ( 87 wielkie) *** cred") : \$521. (00. 5//7728902 22 Tours) notes                                                                                                    |                                                    |  |
| SETV STOP 187 a cit-turners 37 cand back - crue : \$7 windstate true to \$50.0 (Trained 20 officed badeas                                                                                                    |                                                    |  |
| J LEE (37 visible: "illie": \$7 drammin "'true il BOL://ClabClid JiPBOL MIPERETO PPOREZ - concello ne bound actes                                                                                                    |                                                    |  |
| RENET 187 m St. "time"; \$7 winnible;" true : \$7 demanded:" true" is book. (CPPOC SARCH)                                                                                                    |                                                    |  |
| TORY Senatory NEEL-HI. Fr., personna una chava regeneral nonventore a concernance two hardens control                                                                                                    |                                                    |  |
| <b>COL VAR</b>                                                                                                    |                                                    |  |
| <b>VAN MITPUT</b>                                                                                                    |                                                    |  |
| TIME FILLING (87 m d. - Torus) a 87 memberimet-trope a 57 windble - trop's sital a/de                                                                                                    |                                                    |  |
| FT OFF (ST a c = "trus") ST winthia = cruz ) (STRECT ?/TLESSES SAUGE - seaments FC as DEL-networkers                                                                                                    |                                                    |  |
| Value: PEAL: ST: NTTE  LASCI, NOW STORET:                                                                                                    |                                                    |  |
| FTv OCX LST m c .- "trus": N7.viaihiet-'1: a '); ATAL://Whither FMC CO OR AFR potato-such theorems                                                                                                    | inanamy propagator a nace final fat, atata* (1411) |  |
|                                                                                                    |                                                    |  |

Рисунок 3 - Исходный код блока «FB 702»

Запускают программу «HashCalc.exe», находящуюся в папке «D:\Project\FOR HashCalc AVTONALIV», выбирают алгоритм вычисления хеш-кода MD5 и ранее созданный файл «FB 702 CTRLn.txt» (рисунок 4). Для вычисления хеш-кода нажимают кнопку «Calculate».

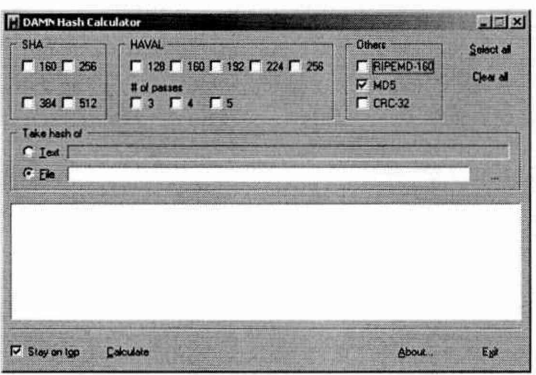

Рисунок 4 - Окно программы «HashCalc.exe»

**7.3.1.5 Результаты проверки положительные, если исходный код программного блока «FB\_702» в папке проекта соответствует исполняемому коду программного блока, загруженного в ПЛК, идентификационные данные метрологически значимой части ПО ИС соответствуют приведённым в таблице 2 и в описании типа ИС.**

**7.3.2 Проверка защиты ПО ИС и данных**

**7.3.2.1 Проверку защиты ПО ИС от несанкционированного доступа на аппаратном уровне проводят проверкой ограничения доступа к запоминающим устройствам ИС и наличия средств механической защиты - замков на дверях шкафов и помещения, в которых установлены модули ПЛК и системные блоки компьютеров АРМ оператора.**

**Результаты проверки положительные, если защита программного обеспечения и данных обеспечивается конструкцией ИС: на дверях помещения и шкафов имеются замки.**

**7.3.2.2 Проверку защиты ПО ИС и данных от преднамеренных и непреднамеренных изменений на программном уровне проводят на АРМ оператора проверкой наличия и правильности:**

**- реализации алгоритма авторизации пользователя ПО АРМ оператора (отсутствие доступа к ПО ИС и данным при вводе неверного пароля);**

**- функционирования средств обнаружения и фиксации событий, подлежащих регистрации в журнале сообщений;**

**- реализации разграничения полномочий пользователей, имеющих различные права доступа к программному обеспечению ИС и данным: пользователь с правами доступа «оператор» не может изменять настройки средств измерений и уставки, регистрировать новых пользователей.**

**Результаты проверки положительные, если осуществляется авторизованный доступ к выполнению функций ПО АРМ оператора, в журнале сообщений фиксируются события.**

**7.4 Определение метрологических характеристик**

**7.4.1 Определение метрологических характеристик ИК массы и объема ИС проводят с использованием УПМ для каждого ИК (стояка налива).**

**7.4.2 При проверке выполняют следующие операции:**

**- наконечник наливной трубы устройства налива вставляют в УПМ;**

**- обнуляют значение массы на цифровом табло весоизмерительного устройства УПМ (показание должно быть «000,0»);**

**- на АРМ оператора ИС задают дозу рабочей жидкости 2000 л, равную номинальной вместимости мерника УПМ;**

**- включают подачу рабочей жидкости в УПМ, выдача дозы рабочей жидкости в УПМ прекращается автоматически;**

**- ожидают слива рабочей жидкости из устройства налива и наливной трубы, после чего наконечник наливной трубы извлекают из УПМ;**

**- через 30 с после заполнения мерника фиксируют результаты измерений:**

а) температуры рабочей жидкости (t<sub>3ii</sub>, °С) в УПМ по термометру, установленному **в УПМ;**

**б) массы (Мэу, кг) и объема (Уэу, л) отпущенной дозы рабочей жидкости по показаниям УПМ;**

**в) массы (M<sub>pij</sub>, кг), объема (V<sub>pij</sub>, л), температуры (t<sub>pij</sub>, °C) и плотности (** $\rho_{\text{min}}$  **кг/м<sup>3</sup>) отпущенной дозы рабочей жидкости по показаниям АРМ оператора;**

**- результаты измерений заносят в таблицу по форме таблицы 3;**

**- сливают рабочую жидкость из УПМ в автоцистерну.**

**7.4.3 Повторяют операции по 7.4.2 не менее трех раз для каждого ИК массы и объема (стояка налива).**

**7.4.4 Выполняют обработку результатов измерений по 7.4.5 и результаты вычислений заносят в таблицу по форме таблицы 3.**

7.4.5 Относительную погрешность измерений массы  $\delta_{\text{mi}}$ , %, вычисляют по формуле

$$
\delta_{mij} = \frac{(M_{pij} - M_{sij} \cdot \Pi_m)}{M_{sij} \cdot \Pi_{mij}} \cdot 100,\tag{1}
$$

- коэффициент, учитывающий поправку при взвешивании в воздухе и где  $\Pi_{\text{mii}}$ принимаемый для УПМ равным 1,001.

Относительную погрешность измерений объема  $\delta_{vii}$ , %, вычисляют по формуле

$$
\delta_{\nu ij} = \left(\frac{V_{\rho ij} - (V_{sij} + \Pi_{\nu ij})}{V_{sij} + \Pi_{\nu ij}} + \beta_{ij} \cdot (t_{sij} - t_{\rho ij})\right) \cdot 100,\tag{2}
$$

где

- коэффициент объемного расширения рабочей жидкости, °С<sup>-1</sup>, определяемый  $\beta_{ii}$ по Р 50.2.076-2010;
	- температурная учитывающая  $\Pi_{\rm vii}$ поправка, изменение объема УПМ, определяемая по формуле

$$
H_{\nu ij} = V_{\nu j} \cdot 3 \cdot L \cdot (t_{\nu j} - 20),\tag{3}
$$

где L - коэффициент, принимаемый равным 0,000012  $\,^{\circ}\mathrm{C}^{-1}$ .

Таблица 3

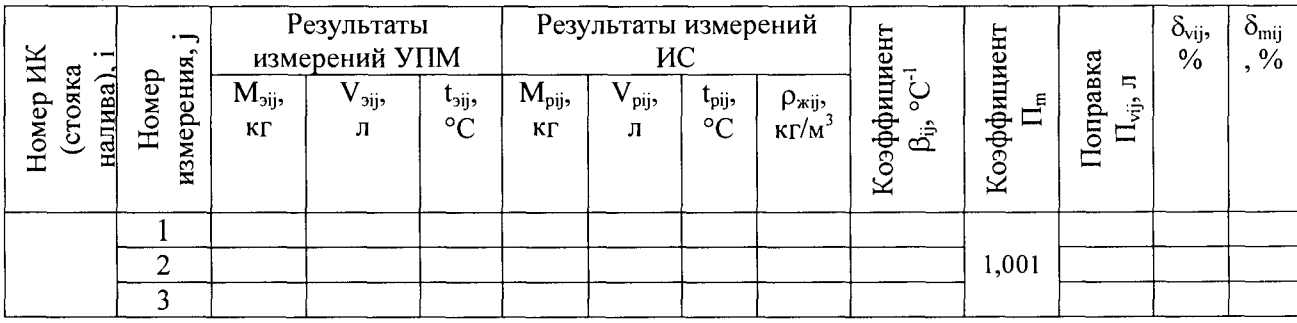

Результаты проверки положительные, если по каждому ИК (стояку налива) фактические значения относительных погрешностей измерений массы не превышают  $\pm 0.25$  %, а объема  $\pm 0.15$  %.

#### 8 Оформление результатов поверки

<span id="page-8-0"></span>8.1 Результаты поверки оформляют протоколом, рекомендуемая форма которого приведена в приложении А.

При положительных результатах поверки ИС оформляют свидетельство о 8.2 поверке, вносят запись в формуляр и заверяют ее подписью поверителя. Знак поверки наносят на свидетельство о поверке. На обратной стороне свидетельства о поверке записывают метрологические характеристики ИС для каждого ИК массы и объема в виде таблицы, по форме таблицы 4. В графы 4 и 6 заносят максимальные фактические значения погрешностей, полученные для каждого ИК ИС.

Таблина 4

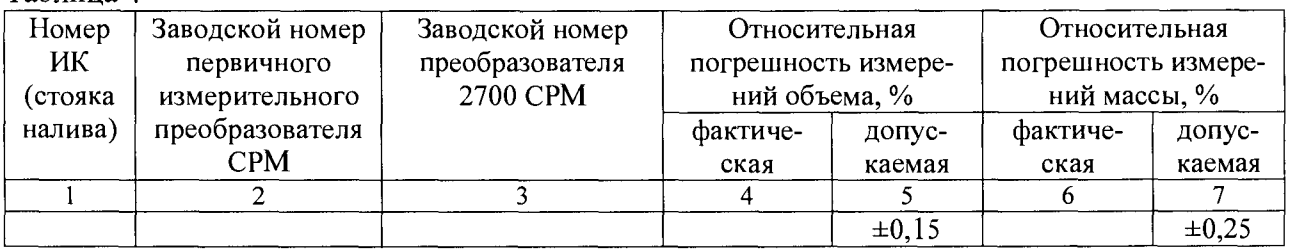

**8.3 В целях предотвращения несанкционированного доступа к преобразователям 2700 СРМ знаки поверки наносятся на пломбы, установленные на контровочных проволоках, пропущенных через отверстия шпилек, расположенных на диаметрально противоположных фланцах первичных измерительных преобразователей счетчиков-расходомеров (рисунок 5).**

**Знаки поверки наносятся также на пломбировочные мастики, нанесенные на винты, удерживающие передние крышки преобразователей 2700 и на пломбы, установленные на контровочных проволоках, охватывающих крышки преобразователей 2700 (рисунок 6).**

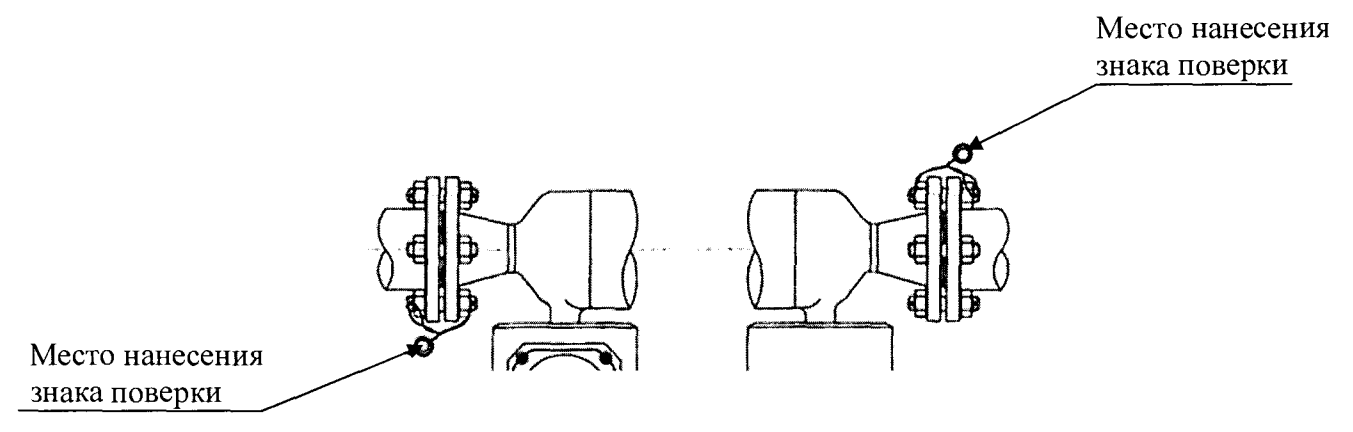

**Рисунок 5 - Схема пломбировки первичного измерительного преобразователя СРМ**

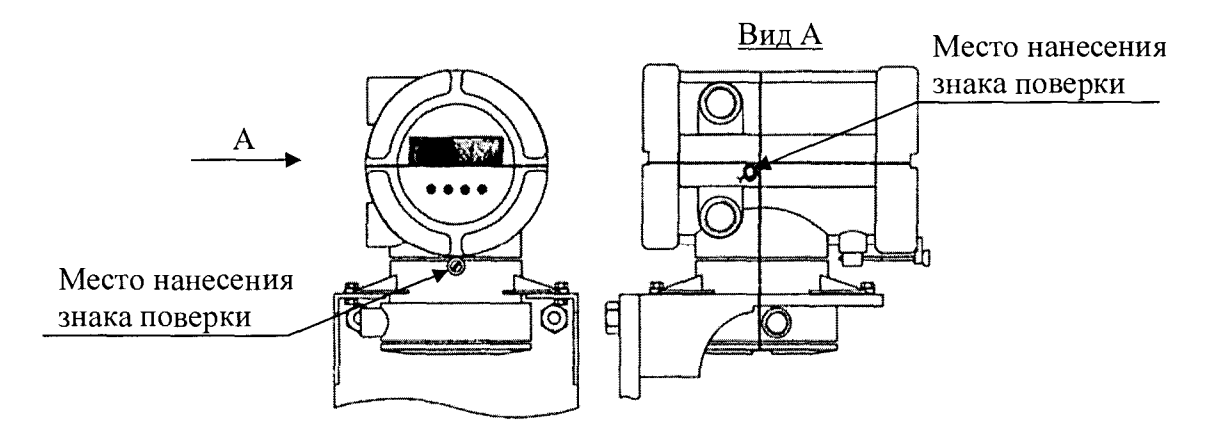

**Рисунок 6 - Схема пломбировки преобразователя 2700 СРМ**

**8.4 Отрицательные результаты поверки оформляют извещением о непригодности. Измерительные каналы ИС, прошедшие поверку с отрицательным результатом, не допускаются к использованию.**

### Приложение А (рекомендуемое) Форма протокола поверки

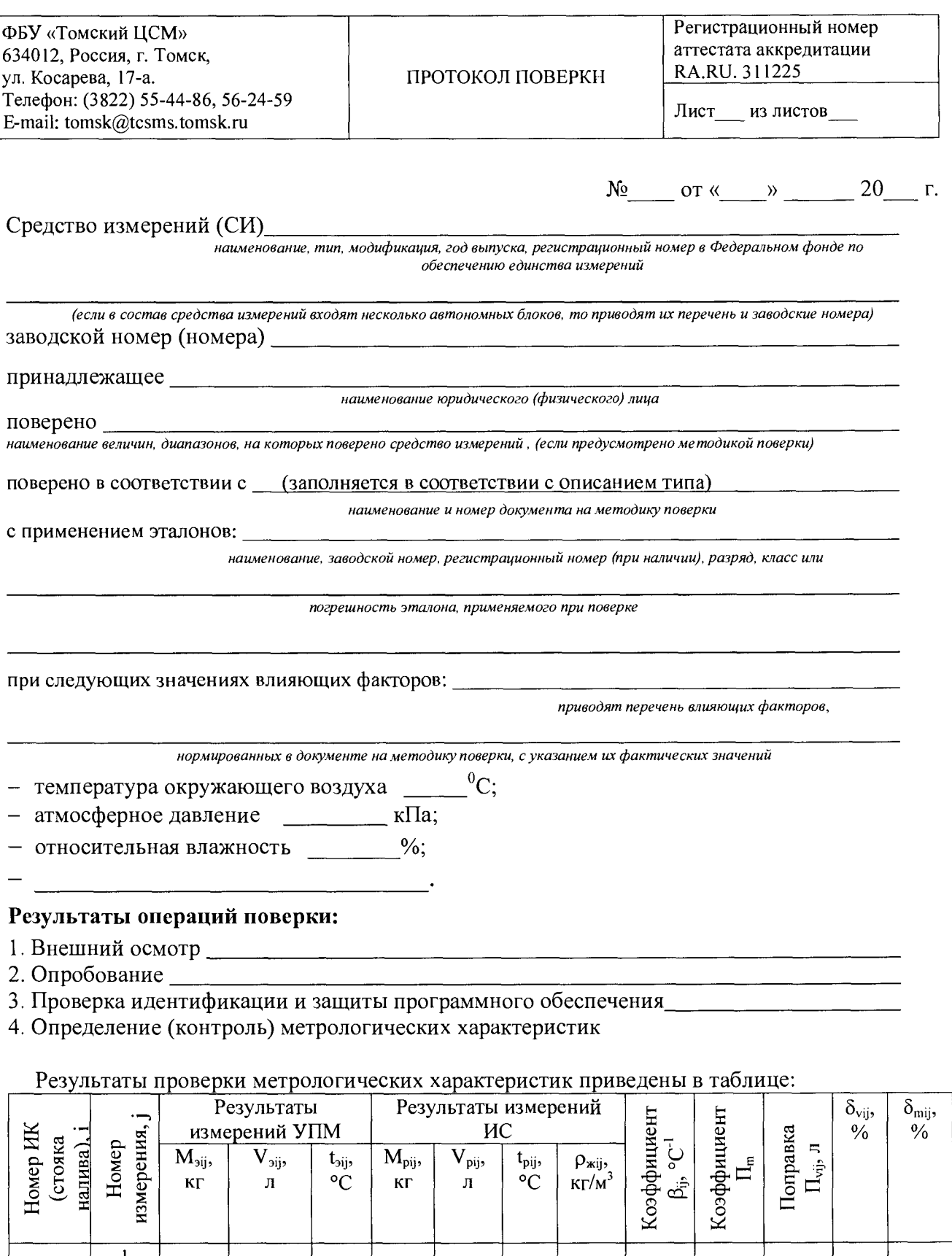

 $\overline{V_{pi}}$ 

 $\,\Pi$ 

 $\rho_{\text{inj}},$ K $\Gamma/M^3$ 

 $1,001$ 

 $\ensuremath{^t\mathrm{pi}}\ensuremath{^t\mathrm{C}}$  <br> ^C

 $\overline{\mathbf{M}_{pi}}$ 

 $\mathbf{K}\boldsymbol{\Gamma}$ 

 $t_{\rm{sig}},$ eC

 $\overline{\mathbf{M}_{\mathsf{3}ij}},$ 

 $\mathbf{K}\Gamma$ 

 $\mathbf{l}$  $\overline{2}$ 

 $\overline{3}$ 

 $\overline{\mathrm{V}_{\mathrm{3ij}}},$ 

 $\mathbf{\overline{J}}$ 

#### **Приложение А (продолжение)**

**Заключение: на основании результатов первичной (периодической) поверки СИ (не) соответствует метрологическим требованиям.**

**Руководитель отдела (группы) \_\_\_\_\_\_\_\_\_\_\_\_\_\_\_\_\_\_\_\_\_\_\_\_\_\_ \_\_\_\_\_\_\_\_\_\_\_\_\_\_\_\_\_\_\_\_**

**Поверитель**

инициалы, фамилия

подпись инициалы, фамилия